Time Series

Knowledge Discovery and Data Mining 2 (VU) (706.715)

Roman Kern

ISDS, TU Graz

2018-03-22

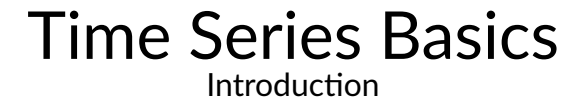

## Definition

#### Definition

A time series is a set of observations taken at specific times, usually at equal intervals.

- Two- or more-dimensional data with "ধme" as one dimension
- $\bullet$  *t*  $\rightarrow$  *x*(*t*), *t* discrete
- **o** Special properties
	- <sup>1</sup> By the directed nature of time, there is an inherent data order
	- 2 By causality, preceding series members may influence subsequent member - never vice-versa
	- **3** The data cannot be assumed to be i.i.d. (independent and identically distributed)

Note: There is one independent variable (ধme) and a number of dependent variables (data).

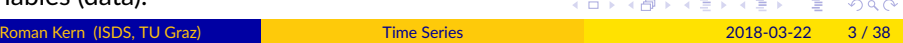

# Application

- **·** Interpretation
	- ▶ e.g. Study a phenomenon
- Forecasts (weather, financial, ...)
- Control (e.g. heating)
- **o** Simulation

## Recommended Literature

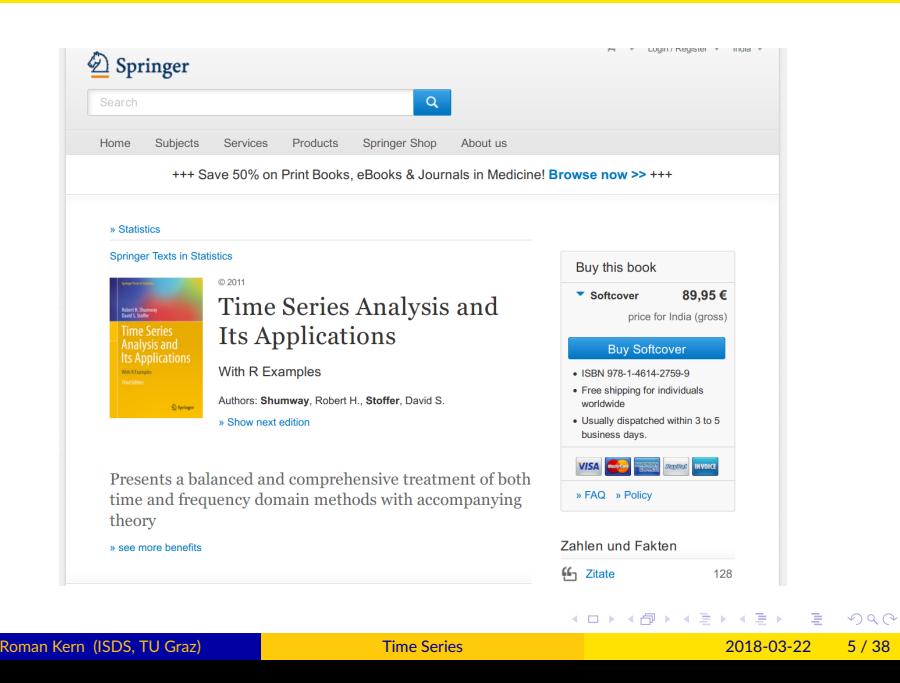

## Recommended Literature

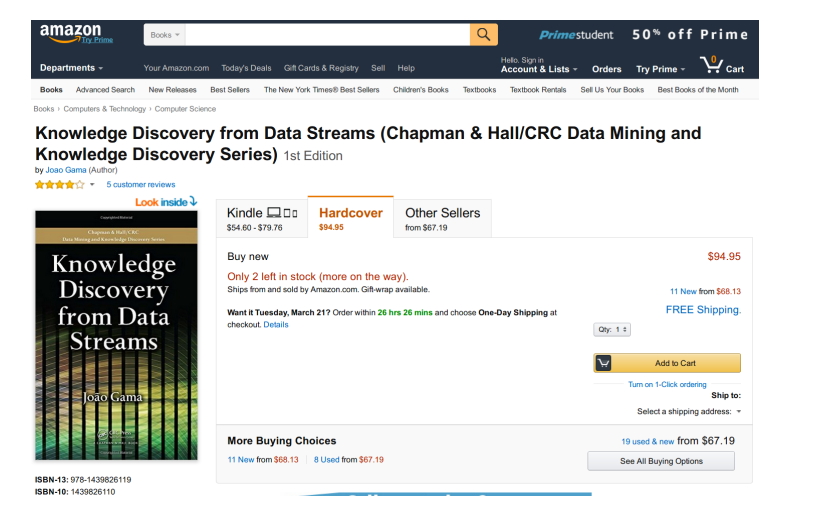

# Recommended Literature

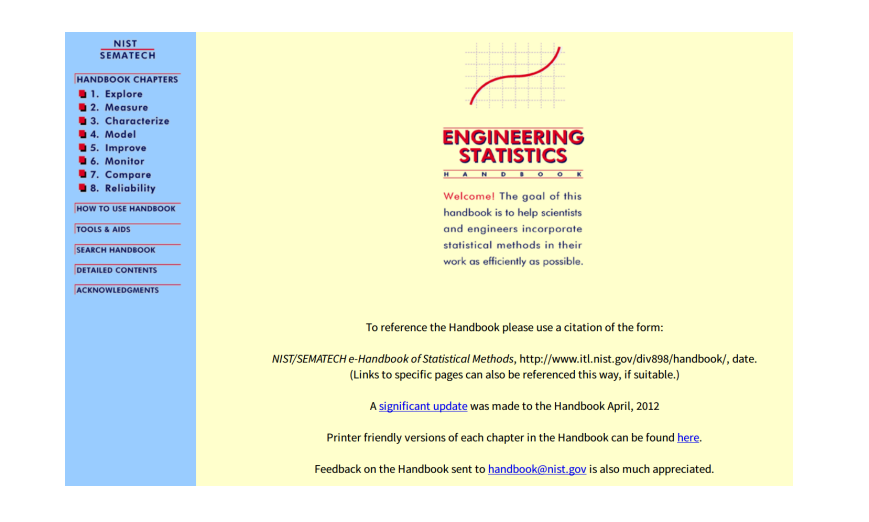

https://www.itl.nist.gov/div898/handbook/

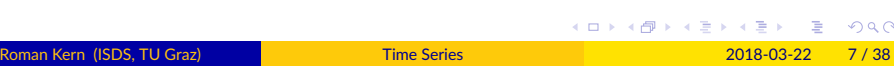

# **Challenges**

- Trend (secular, growth)
- Seasonality (periodic)
- **·** Cyclic Variation
	- ▶ Up/down, but not periodic in nature
	- $\blacktriangleright$  e.g. economy, holidays, events
- **•** Noise
	- $\blacktriangleright$  Irregular patterns, not predictable
- Changes

## Properties

#### Stationary

- Needed by many forecasting methods
- **•** Strictly stationary:
	- ▶ Probability of  $\{x_{t1}, x_{t2}, \ldots, x_{tk}\}$ 
		- ▶ is equal to  $\{x_{t1+h}, x_{t2+h}, \ldots, x_{tk+h}\}$
- Weakly stationary:
	- $\blacktriangleright$  Mean is constant and does not depend on the time
	- $\blacktriangleright$  Linear dependence between points does not depend on the time
		- **★** Autocovariance  $\gamma(s,t)$  depends on s and t only via  $|s-t|$

#### Heteroscedasticity

- Variability change over ধme
- Opposed to homoscedasধcity

### **Basics**

### Autocorrelation Function (ACF)

- How much does a ধme series "repeat" itself
- $\bullet$  Autocorrelation gives the peak at the best lag
- o Partial autocorrelation function (PACF)
	- $\blacktriangleright$  Leaves out the intermediate observations
- Cross-correlation
	- $\blacktriangleright$  Extends this concepts to two time series

## **Basics**

### Spectral Analysis

- Transform a time series into its frequencies
- e.g. Discrete Fourier Transform
	- $\blacktriangleright$  Requires strict stationarity
	- ▶ Ođen applied on smoothed ধme series
- Wavelet analysis

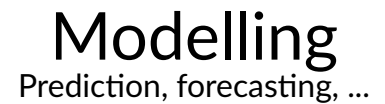

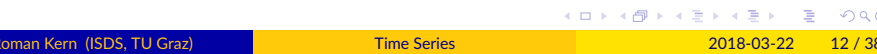

### Model the ধme series

- **•** Additive model
	- $\rightarrow$   $y = a + b + c + d$
- · Multiplicative model
	- $\blacktriangleright$   $y = a \times b \times c \times d$
- Which to choose?
	- $\blacktriangleright$  If the amplitude of the components jointly prefer the multiplicative model

Note: The components are usually: trend, seasonality, cyclic variation, noise

#### Stationary issues

- White noise model
	- $\blacktriangleright$  Known mean and variance for Gaussian white noise
- Random-walk model
	- ▶ Model by adding random movements
- **•** Stationarity
	- $\blacktriangleright$  Convert a non-stationary time series into a stationary
	- $\blacktriangleright$  By differencing, i.e. change between consecutive observations

#### Detrending

- Remove a long running, consistent change in the ধme series
- Different approaches
	- ▶ Linear regression
	- $\blacktriangleright$  Hi-pass filter
	- $\blacktriangleright$  Derivative
	- ▶ Smoothing
		- ★ Averaging smoothing, e.g. moving average, weighted mean, ...
		- $\star$  Exponential smoothing, e.g. exponential mean, ...

#### **•** Tools

- ▶ Visual inspection
- $\blacktriangleright$  Regression analysis (curve fitting)

### **Seasonality**

- Periodic changes in the ধme series
- Different approaches
	- $\blacktriangleright$  Introduce a season parameter
	- ▶ Autogression
	- $\blacktriangleright$  Spectral methods
- **•** Tools
	- $\blacktriangleright$  Autocorrelation plot

### Change

- Drift or change detection
- Often tackled using sliding windows
- **•** Link to burst detection

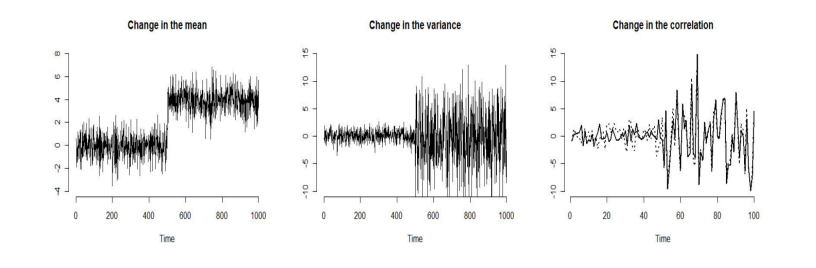

#### Autoregressive Models

- Values depend on the previous values
- i.e. the history of the ধme series predicts its future
- $\bullet$  *AR*(*p*) : *x*<sub>*t*</sub> =  $\alpha_1$ *x*<sub>*t*−1</sub> +  $\alpha_2$ *x*<sub>*t*−2</sub> +  $\ldots$  +  $\alpha_p$ *x*<sub>*t*−*p*</sub> +  $\epsilon$ *t* ▶ where  $\epsilon_t$  is white noise
- The AR model is stationary
	- ► i.e.  $E[x_t] = 0$
- For AR(1) one can substitute the predecessor (until the beginning)
	- $\blacktriangleright$   $x_t = \alpha x_{t-1} + \epsilon_t = \alpha(\alpha x_{t-2} + \epsilon_{t-1}) + \epsilon_t = \ldots = \sum_k \alpha^k \epsilon_t k$

### Moving Average Models

- Values depend on the previous deviations from the mean
- i.e. the history of the deviations predicts its future (lagged values of the forecast error)
- $\bullet$  *MA*(*p*) : *x*<sub>*t*</sub> = *c* + *β*<sub>1</sub> $\epsilon$ *t*-<sub>1</sub> + *β*<sub>2</sub> $\epsilon$ *t*-<sub>2</sub> +  $\ldots$  + *β*<sub>*p* $\epsilon$ *t*-*p*</sub>
	- $\blacktriangleright$  ... where *c* is a constant  $(\mu)$
	- $▶$  ... where  $\epsilon_i$  are expected to be independent

### ARIMA

- ARIMA(p,d,q)
	- $\triangleright$  p is the number of autoregressive terms (AR)
	- $\blacktriangleright$  d is the number of non-seasonal differences needed for stationarity (I)
	- $\blacktriangleright$  q is the number of lagged forecast errors (MA)
- $\bullet$  ARIMA(0,0,0) is a white noise model
- ARIMA(0,1,0) (without constant) is a random walk model
	- $\triangleright$  ARIMA(0,1,0) (with constant) is a random walk model with drift
- $\bullet$  ARIMA(1,0,0) if the time series is stationary and autocorrelated

#### Parameter Estimation

- Box-Jenkins methodology
- Strategy to identify parameters for ARIMA models
	- <sup>1</sup> Model identification
		- $\star$  e.g. autocorrelation plots
	- 2 Model estimation (parameters)
	- <sup>3</sup> Diagnostic checks on model adequacy
	- <sup>4</sup> If checks are positive
		- <sup>⋆</sup> Yes *→* use model for forecasধng
		- <sup>⋆</sup> No *→* GOTO 1

See also: https://people.duke.edu/~rnau/arimrule.htm

#### Alternative Approaches

- Many extensions to ARIMA proposed
- Exponenধal smoothing methods, e.g. Holt-Winters (triple exponential smoothing)
	- ▶ Only works for seasonal ধme series
	- $\blacktriangleright$  Form of exponential smoothing
	- ▶ ... applied on level, trend and seasonal component
- Symbolic regression
- State space models
- Neural networks
	- ▶ e.g. recurrent neural networks (for example LSTMs)

#### Alternative Approaches

#### **•** Prophet

- ▶ Forecasধng framework proposed by Facebook
- ▶ Include insights from domain experts (analyst-in-the-loop)
- $\blacktriangleright$  Bayesian based curve fitting

Taylor, S. J., & Letham, B. (2017). Forecasting at Scale, 1-17.

### Forecasting

- **Confidence intervals** 
	- $\blacktriangleright$  Based on the assumptions of the model
	- $\triangleright$  i.e. it is not the true probability (only if all assumptions are met)
- Variance of forecasting risk = variance of intrinsic risk + variance of parameter risk

### Error Analysis

- Study the residuals (errors of the model)
	- $\blacktriangleright$  There should be no information left in the residuals
- Evaluate the performance (goodness of fit)
	- $\triangleright$  Due to their nature, time series cannot be randomly split
		- $\star$  i.e. traditional cross-validation will not work
		- $\star$  replace with walk-forward sliding window testing
	- ▶ often via 10%-20% held out data
	- ▶ e.g. root mean square error, mean absolute error

# State Space Modelling

### State Space Models

- Describe the system via states variables
- State variables cannot be directly measured
	- ▶ ... but inferred from the input/output informaধon
- e.g. parধcle filter

# State Space Modelling

### Kalman Filters

- **·** Linear-Gaussian signal observation filter
- Requires a model based prediction
	- $\blacktriangleright$  e.g. a physical model
- Combines the prediction with observations (i.e. noisy measurements)
- Updates the esধmate of the state

# Time Series Feature Engineering SAX, Windows & Friends

#### Window

- **·** Sliding window
	- $\blacktriangleright$  Fixed size
	- ▶ Overlapping
		- <sup>1</sup> Size depends on the number of observations 2 Size depends on the time span each window captures
- **•** Tumbling window
	- $\blacktriangleright$  Fixed size
	- ▶ Not overlapping
- Landmark window
	- $\blacktriangleright$  Flexible sized windows, i.e. growing size
	- $\triangleright$  Starting at a fixed position (landmark)
- Variable sized windows
	- ▶ Window grows (and shrinks) according to some criteria
	- ▶ e.g. keep the mean of sub-windows lower than a threshold (ADWIN algorithm)

Perng, C.-S., Wang, H., Zhang, S. R. R., & Parker, D. S. S. (2000). Landmark: a new model for

### Window Based Feature Generation

- Build features from each window
	- ▶ Mean, Variance, Skewness, Number of Peaks, ...
	- ▶ *→* each window is transformed into a feature vector
- Optionally, compute the correlation between features
	- ▶ ... for feature selection/transformation

Have a look at: https://github.com/blue-yonder/tsfresh/blob/master/tsfresh/feature\_ extraction/feature\_calculators.py

### Comparison of time series

- **•** Euclidean distance
	- $\blacktriangleright$  Compare two time aligned time series
- Dynamic Time Warping
	- $\blacktriangleright$  Allow deviations in time

### Piecewise Aggregate Approximation (PAA)

- Quanধse the ধme series on ধme intervals
- ... by typically taking the average of the values within the interval
- Thereby effectively compressing the time series

#### Symbolic Approximation (SAX)

- Discretise the values of the time series
- ... using a fixed vocabulary of symbols
	- $\triangleright$  Size of bins may be fixed or computed based on some criteria
- Good representation for indexing of time series
- Good representation for novelty detection in time series (outlier detection)
- Good representation for frequent pattern mining in time series

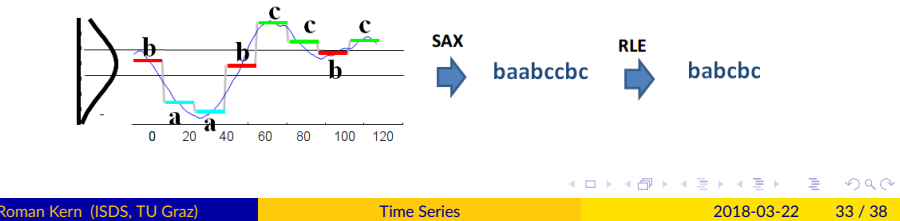

#### Piecewise Linear Approximation

- Replace the original ধme series by a series of linear approximaধons
- $\bullet$  ... using a little linear pieces as necessary
- **•** Basic approaches
	- $\blacktriangleright$  Top down: start with a single linear approximation and iteratively split
	- $\triangleright$  Bottom up: Merge small linear approximations iteratively into larger pieces

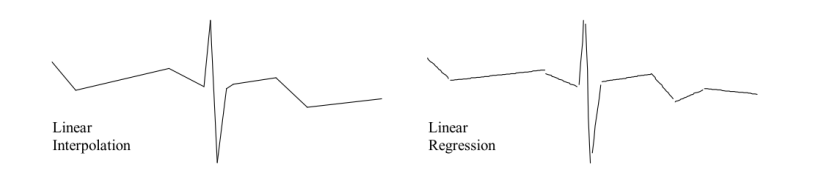

.Keogh, E., Chu, S., Hart, D., & Pazzani, M. (2001). An online algorithm for segmenting time series.<br>Read and the series of the series of the series of the series of the series of the series of the series of the

### Knowledge Discovery Algorithms

- Clustering of ধme series
	- $\triangleright$  Often based on distance measures
- **•** Outlier detection
	- $\blacktriangleright$  Identify anomalies in the data
- Classification of time series
	- ▶ e.g. k-NN with Euclidean distance

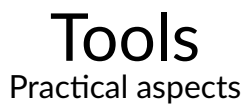

## Python

#### **•** Python

- ▶ Prophet
- ▶ TS-Fresh
- ▶ Pandas, NumPy, scikit-learn, Statsmodels
- ▶ Orange (extension)

#### R

- ▶ http://www.statmethods.net/advstats/timeseries.html
- $\blacktriangleright$ https://cran.r-project.org/web/views/TimeSeries.html
- ▶ https://github.com/robjhyndman/
- MatLab
	- $\blacktriangleright$  Extensive documentation available
- Java
	- $\blacktriangleright$  JMotiv, Weka, ...

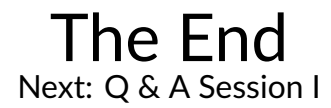